## 电子海图显示与信息系统

E911\_无限航区 500 总吨及以上船舶船长/大副 E912\_无限航区 500 总吨及以上船舶二/三副 E913\_沿海航区 500 总吨及以上船舶船长/大副 E914\_沿海航区 500 总吨及以上船舶二/三副

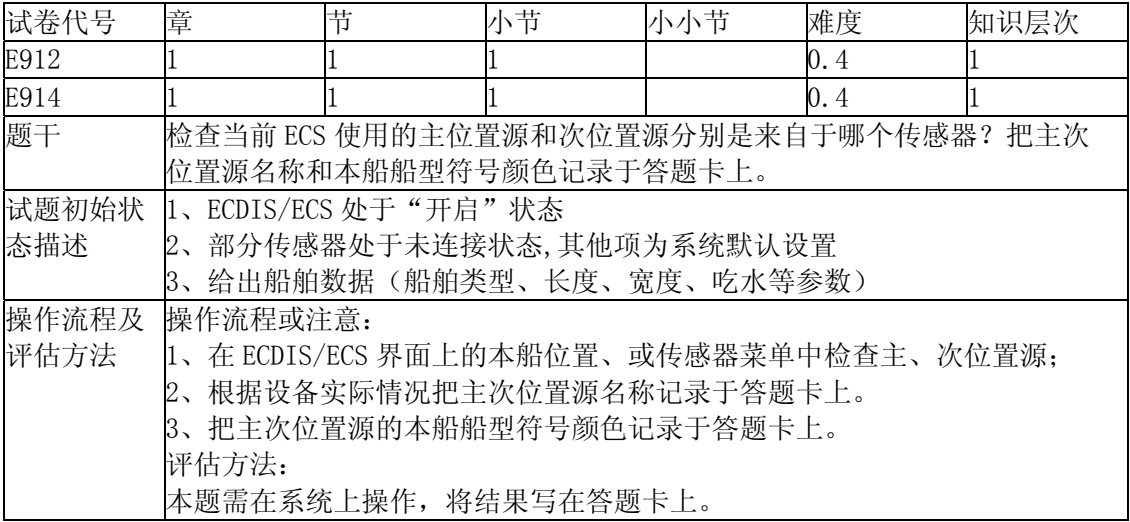

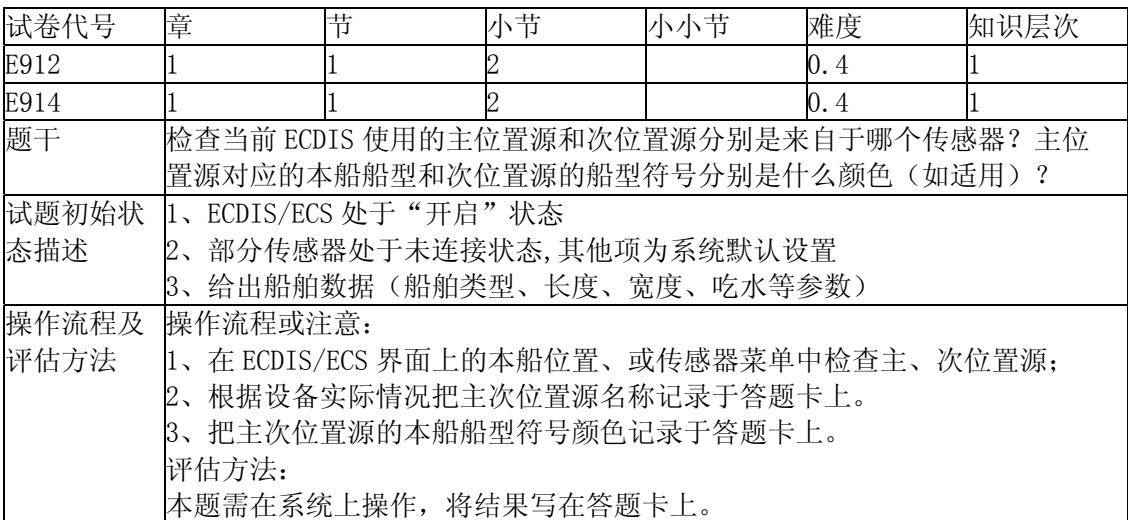

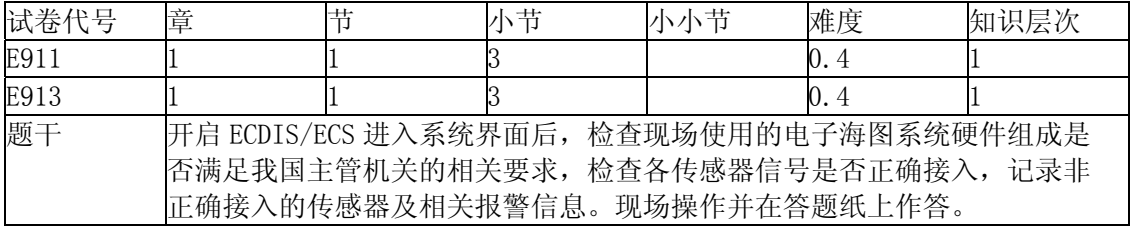

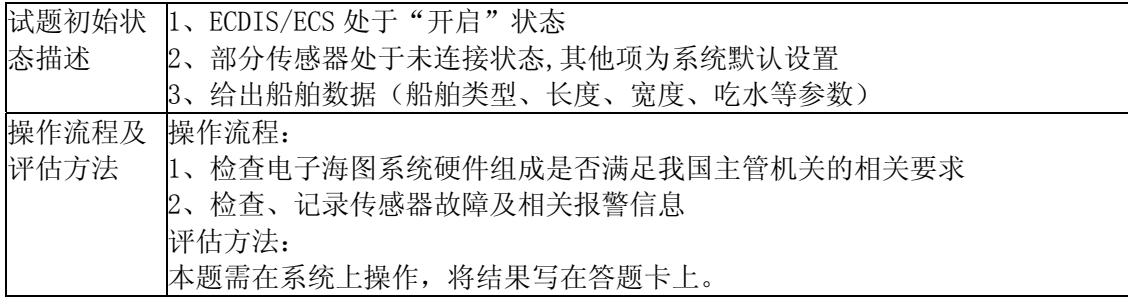

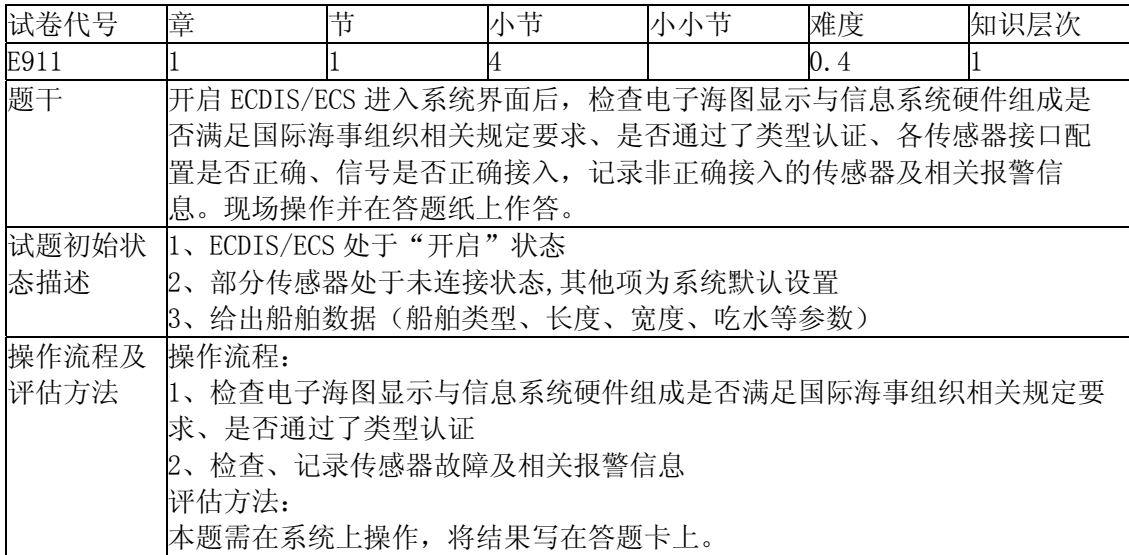

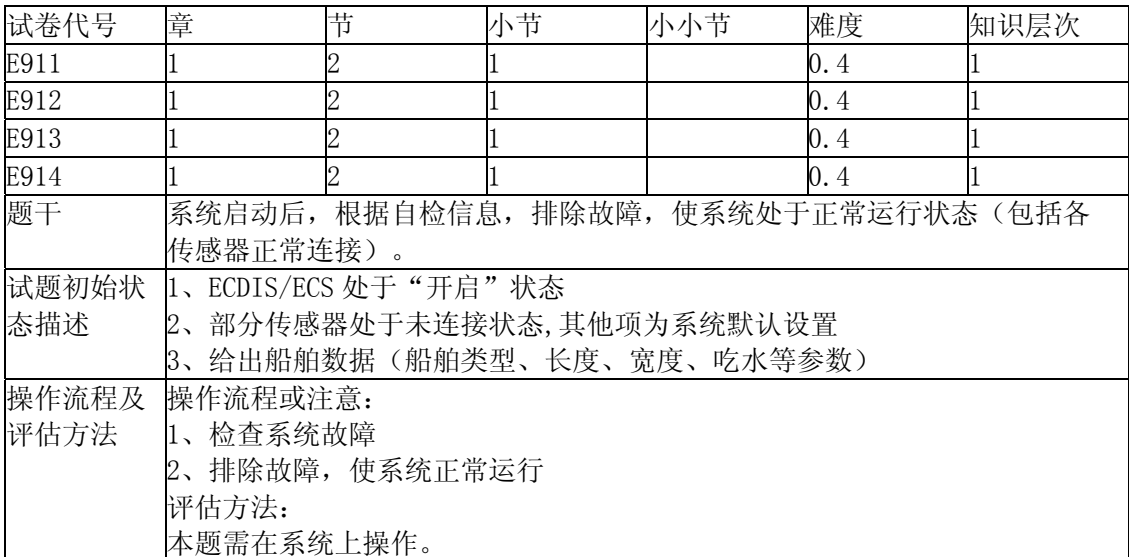

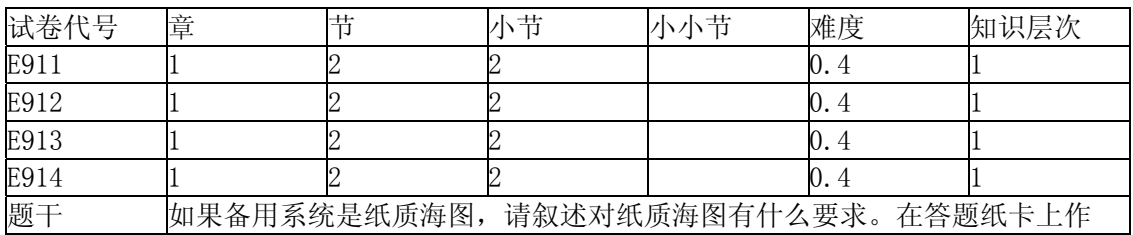

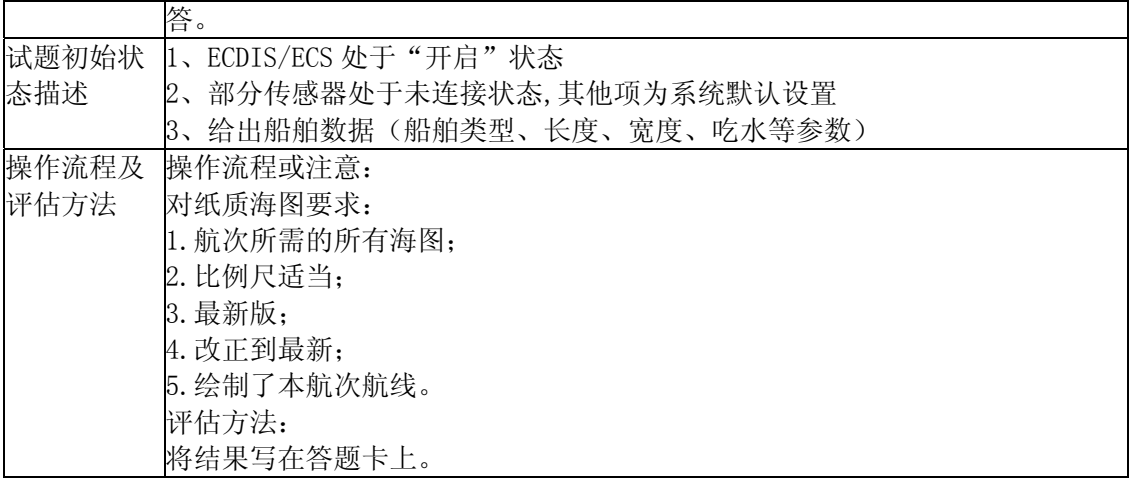

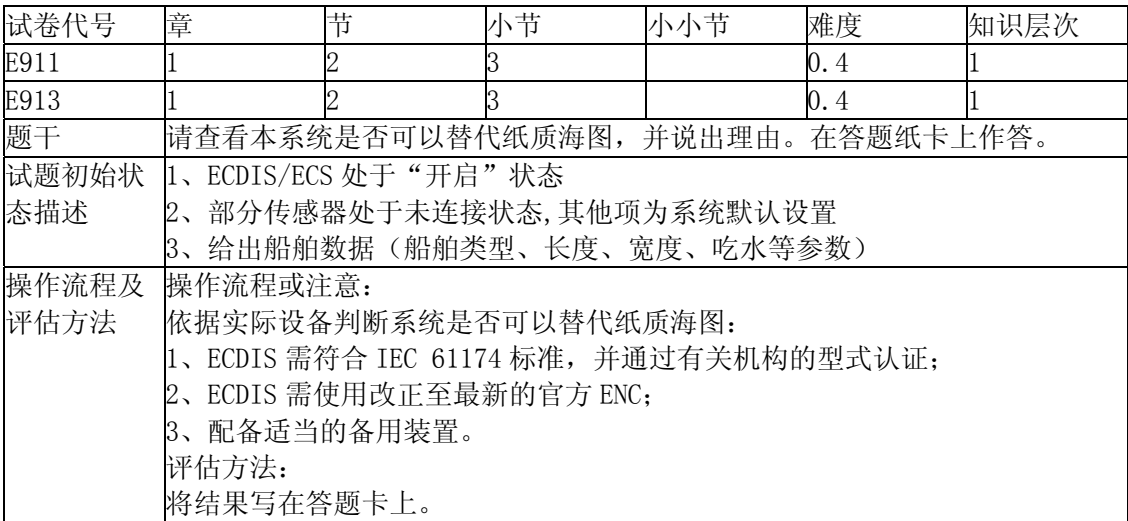

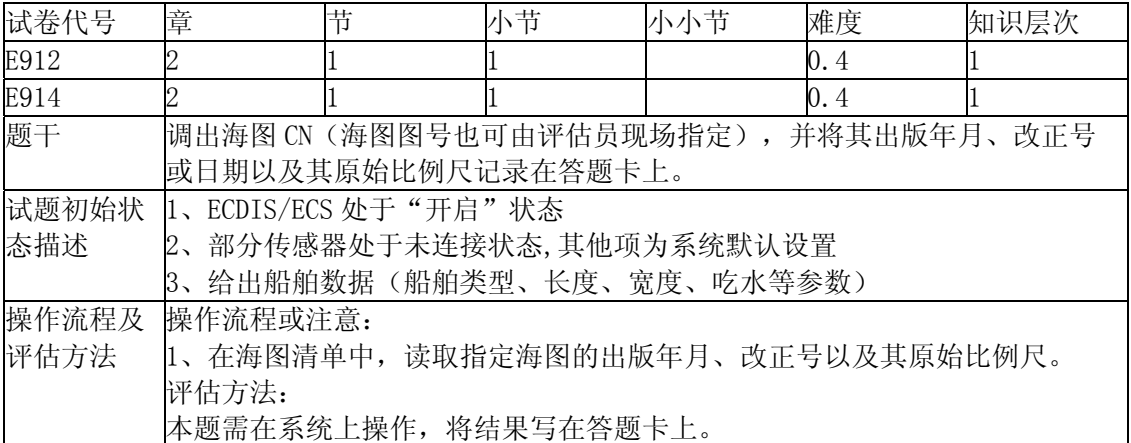

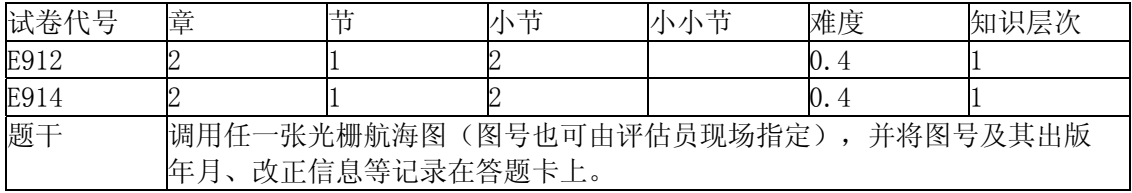

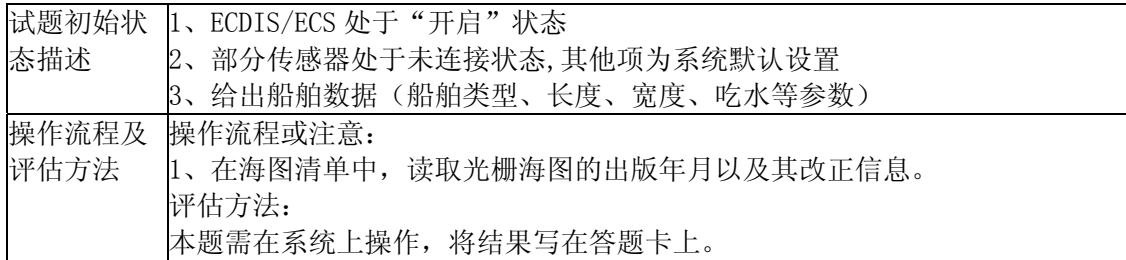

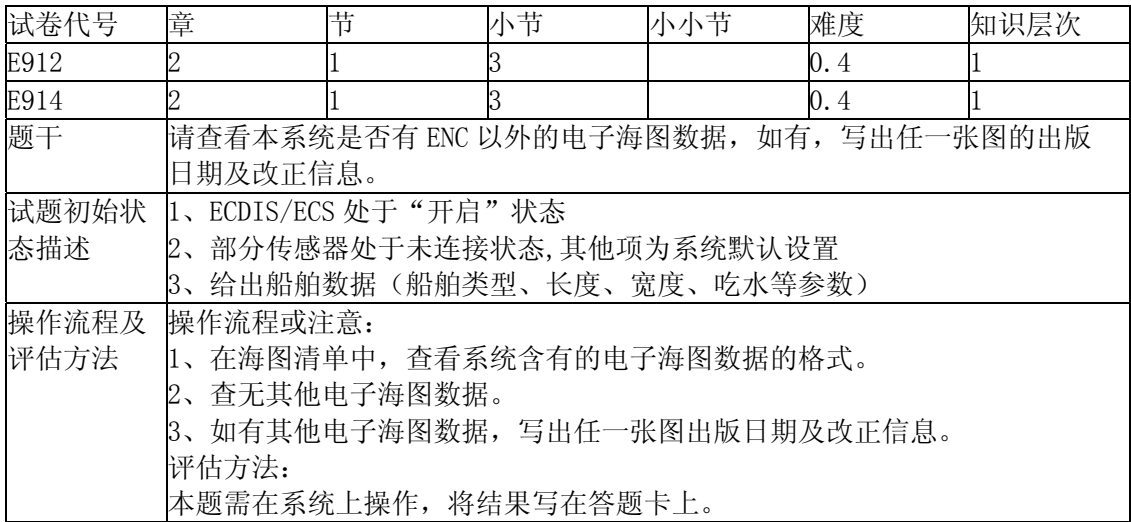

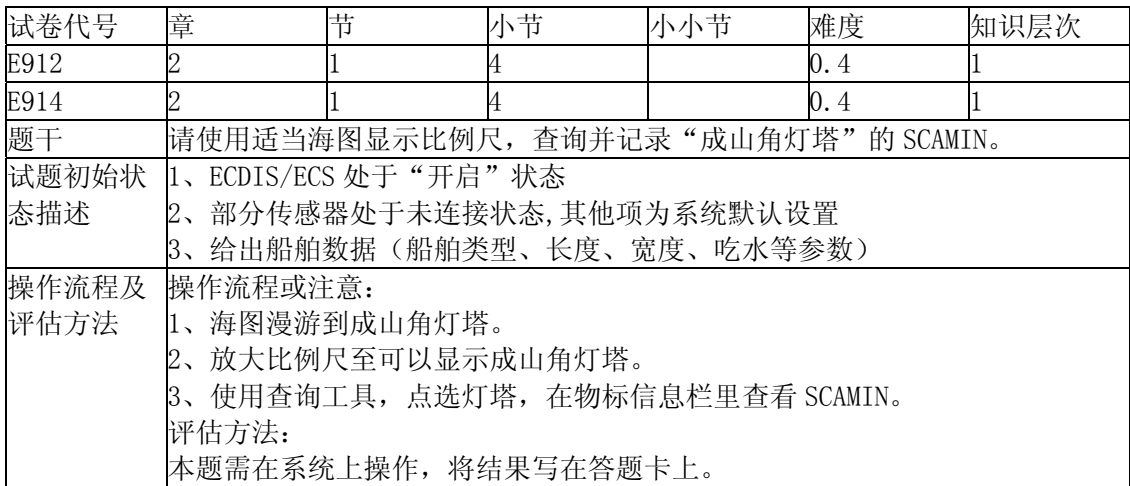

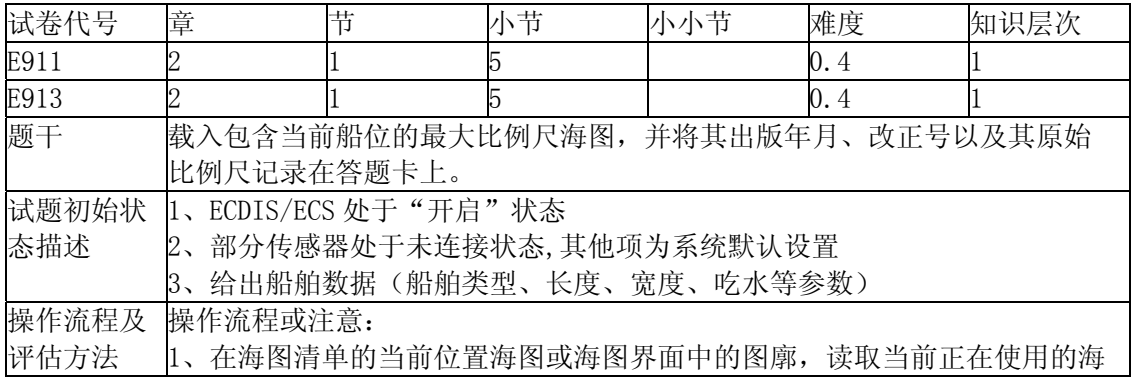

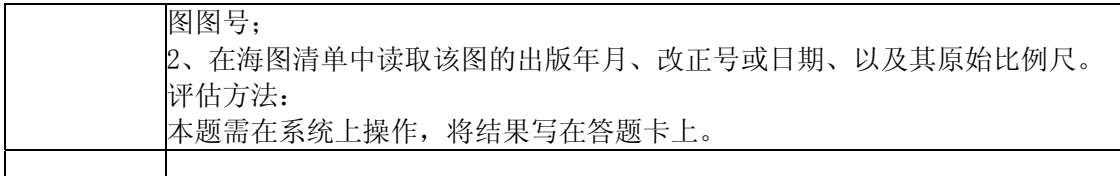

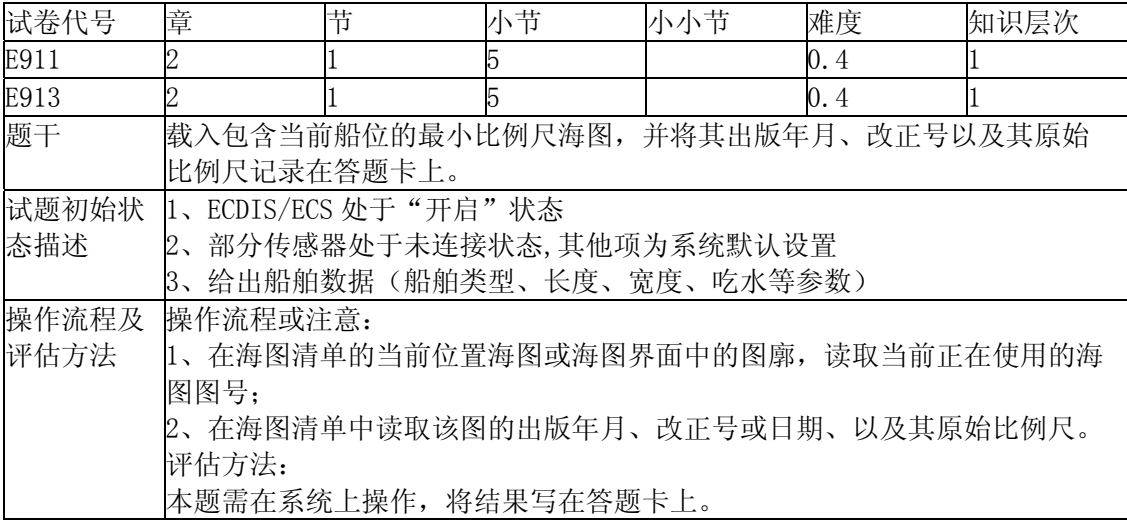

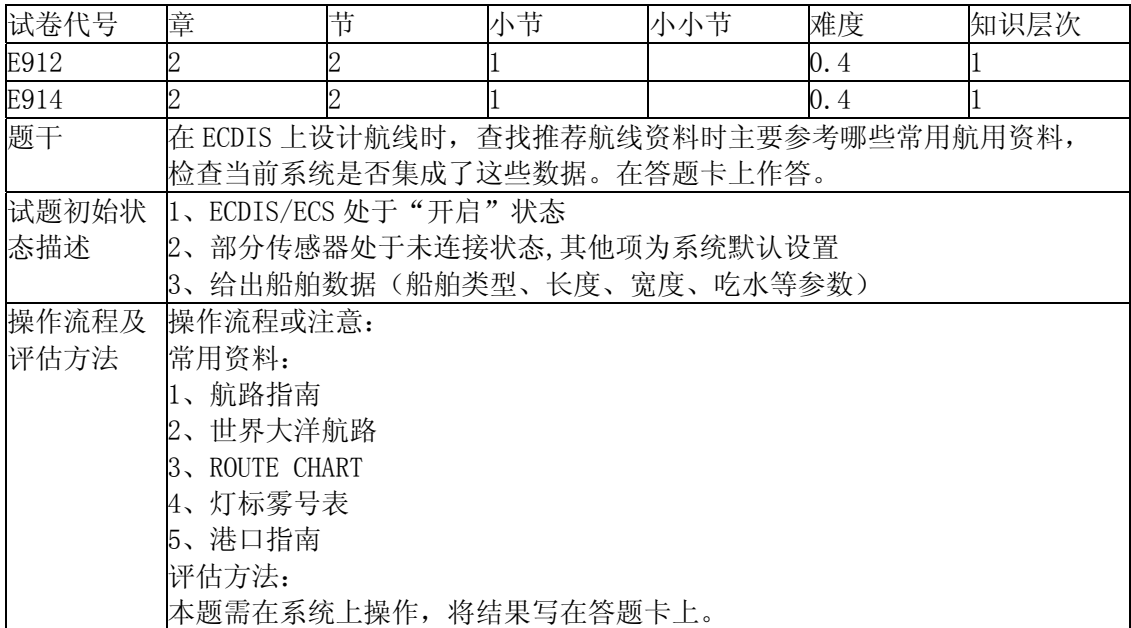

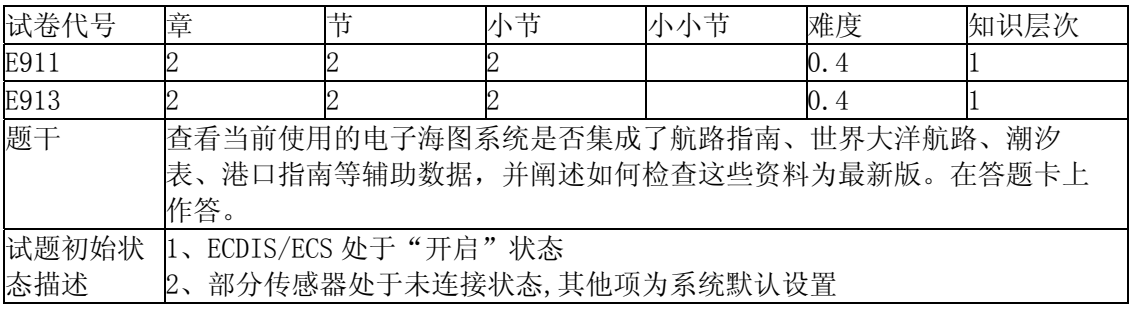

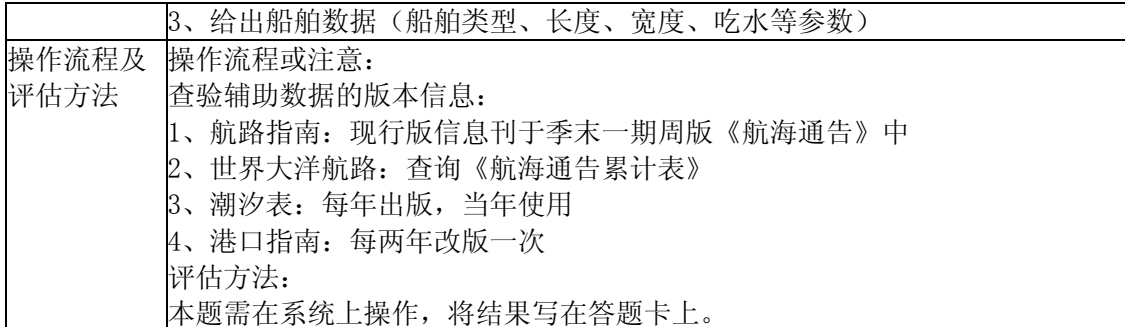

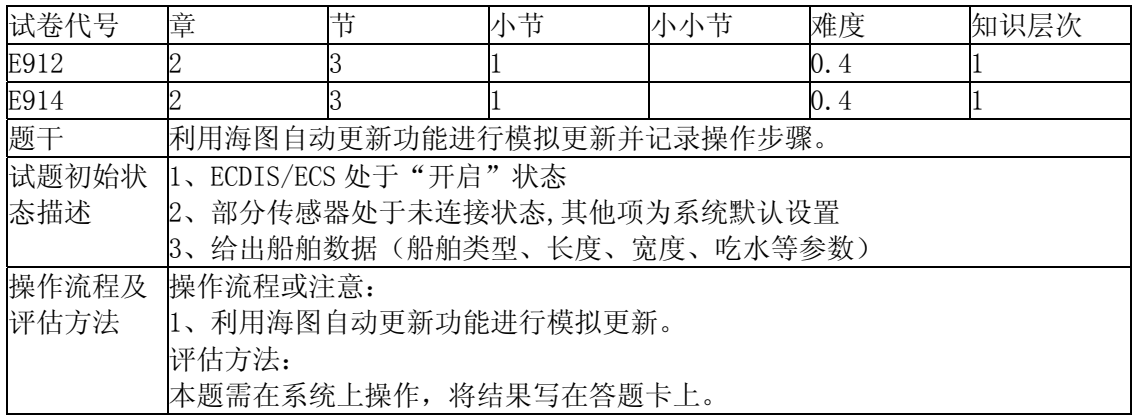

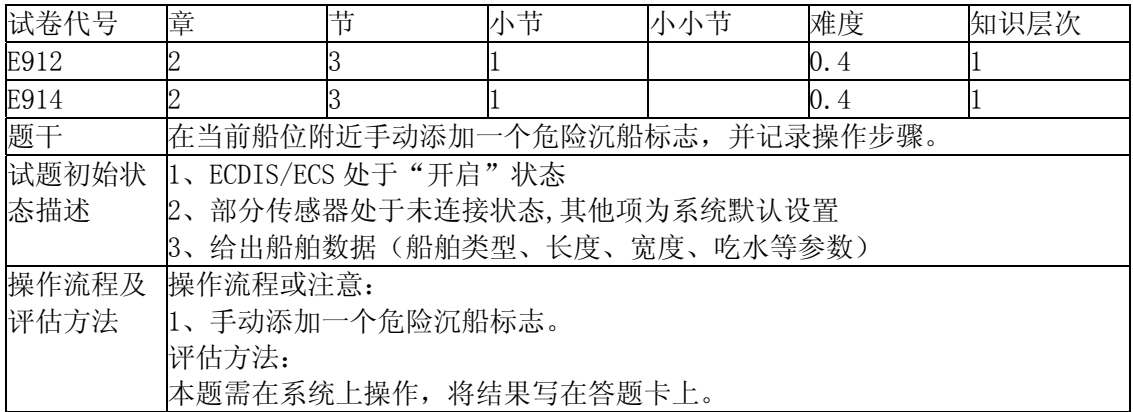

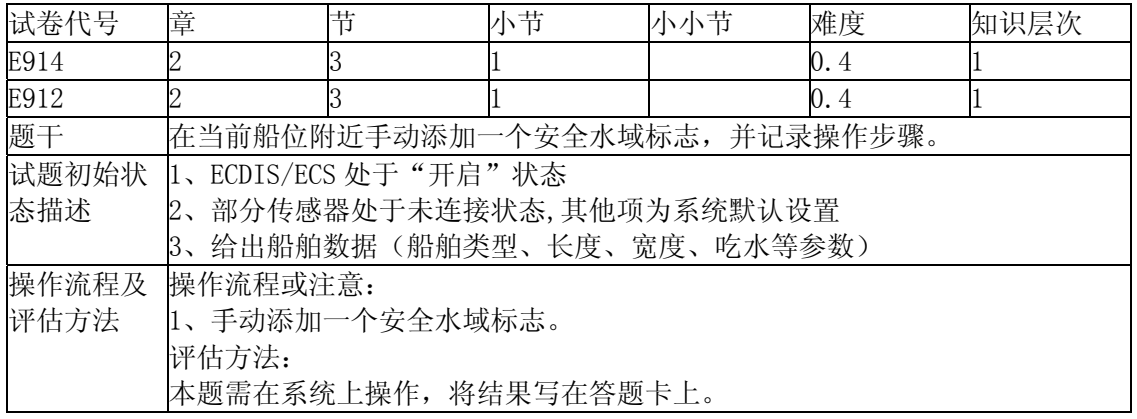

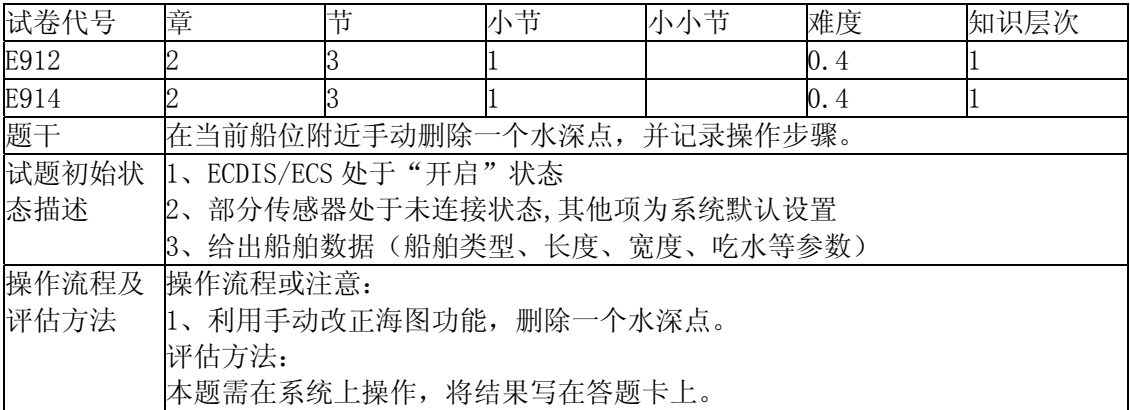

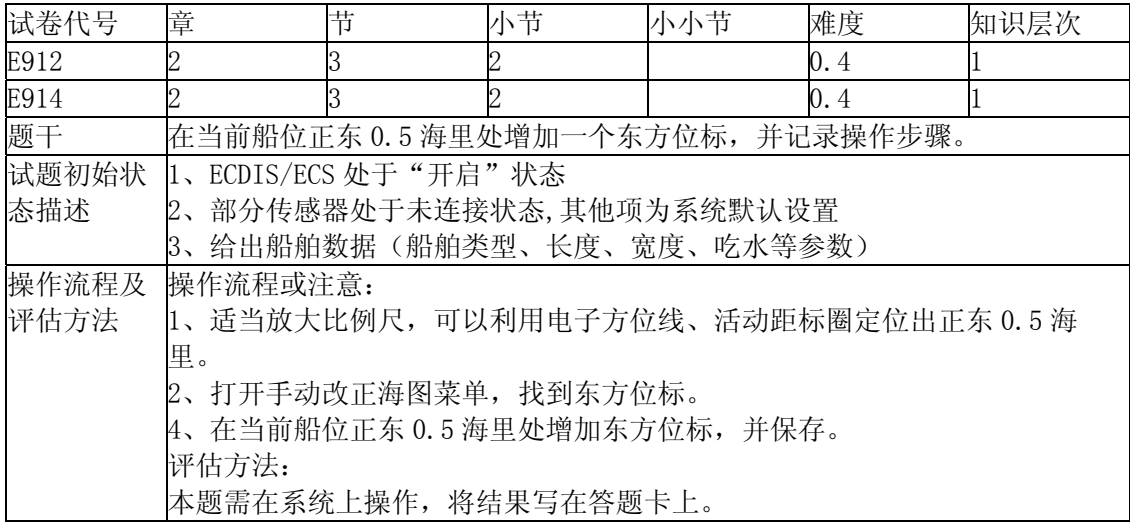

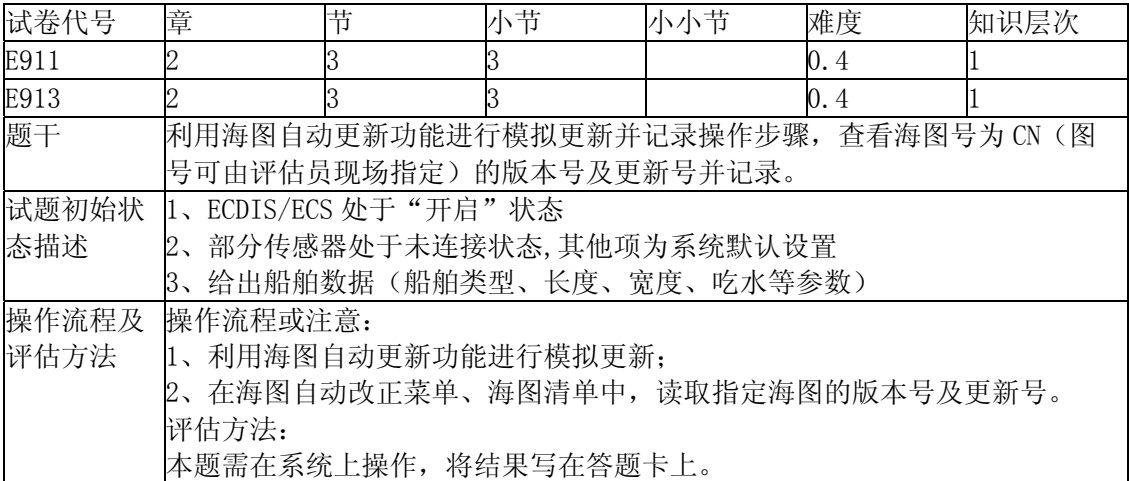

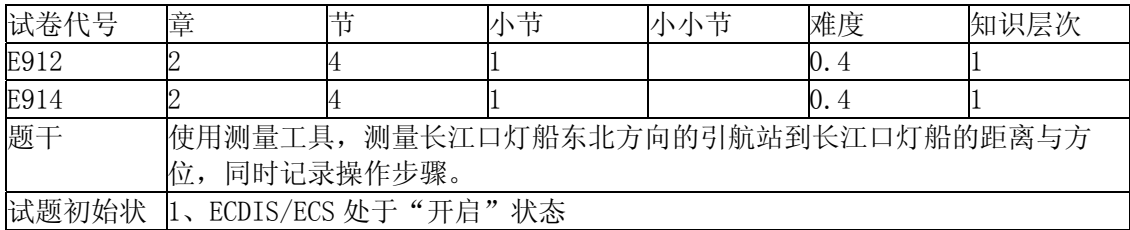

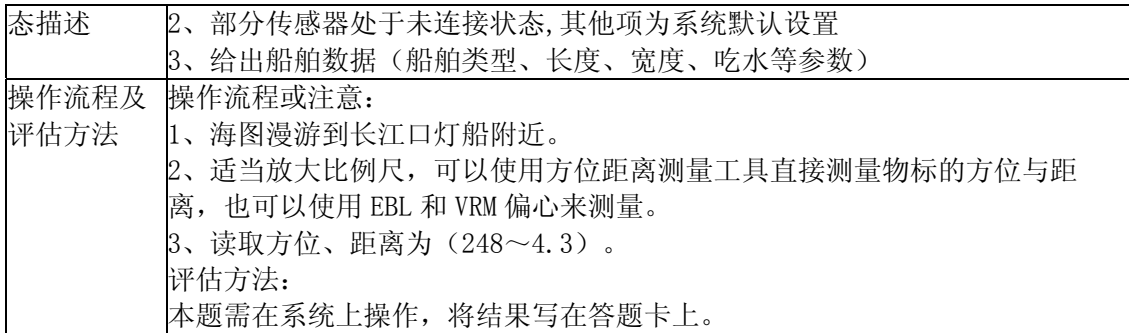

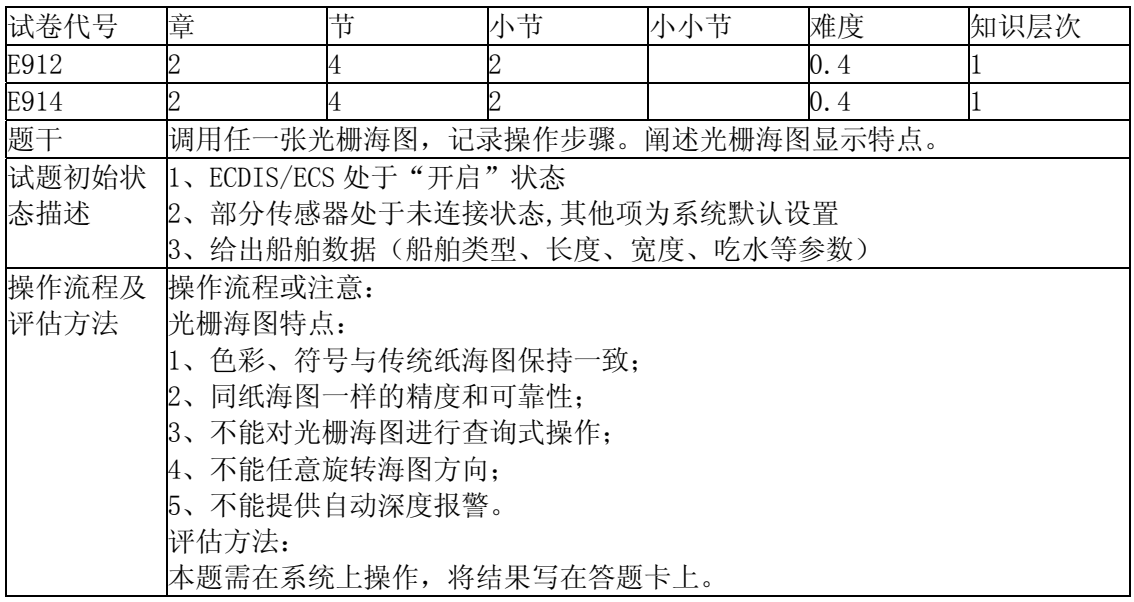

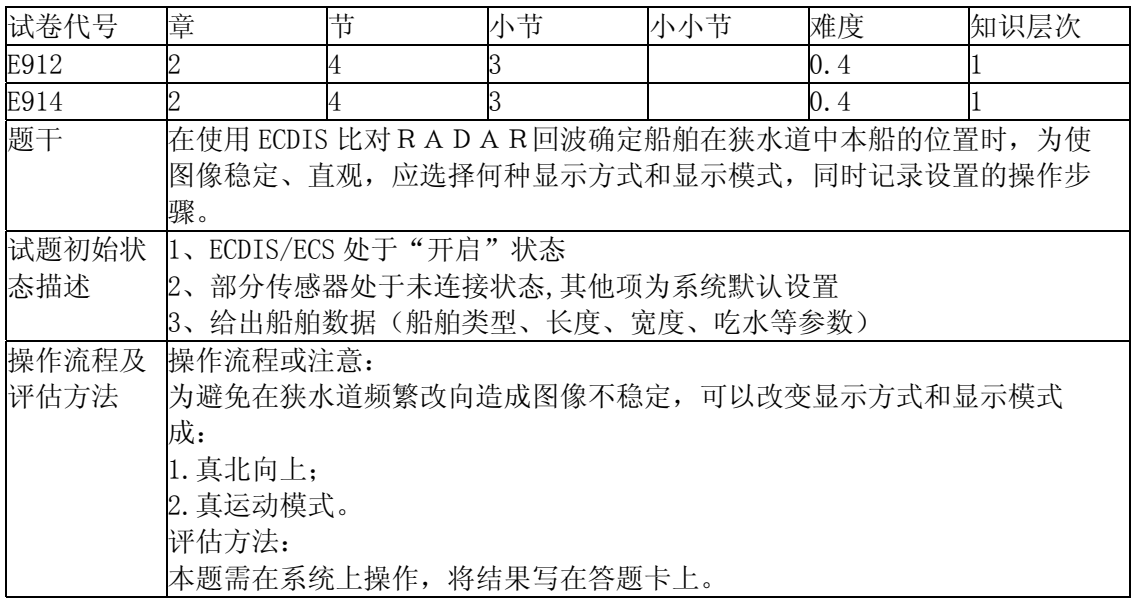

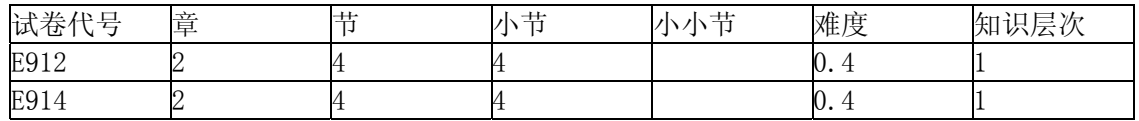

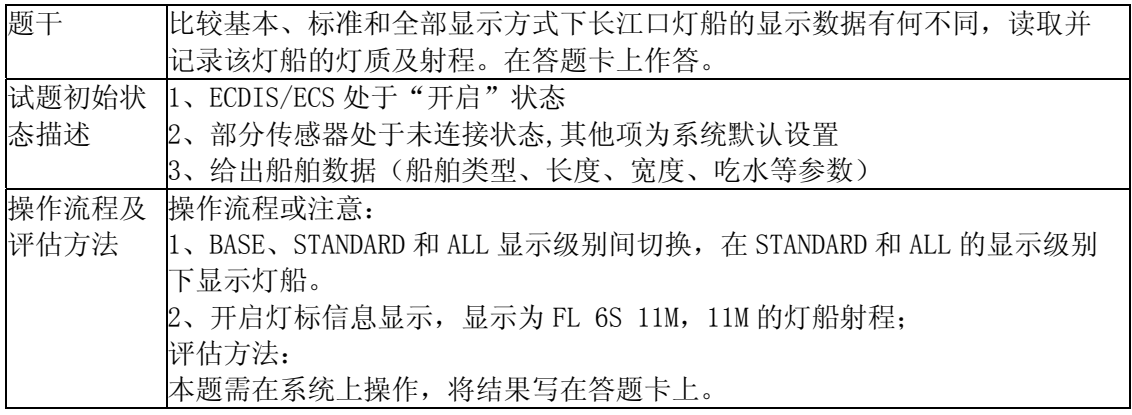

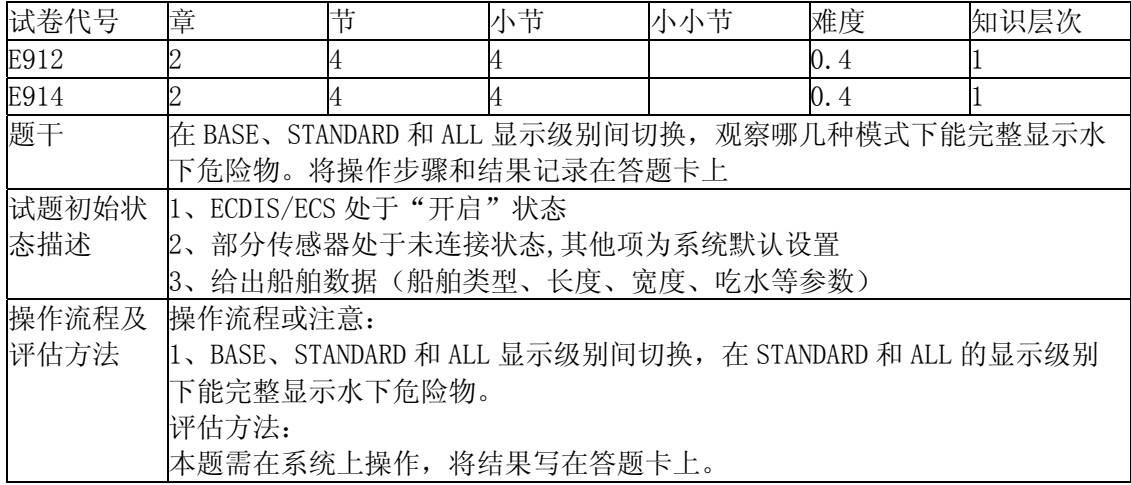

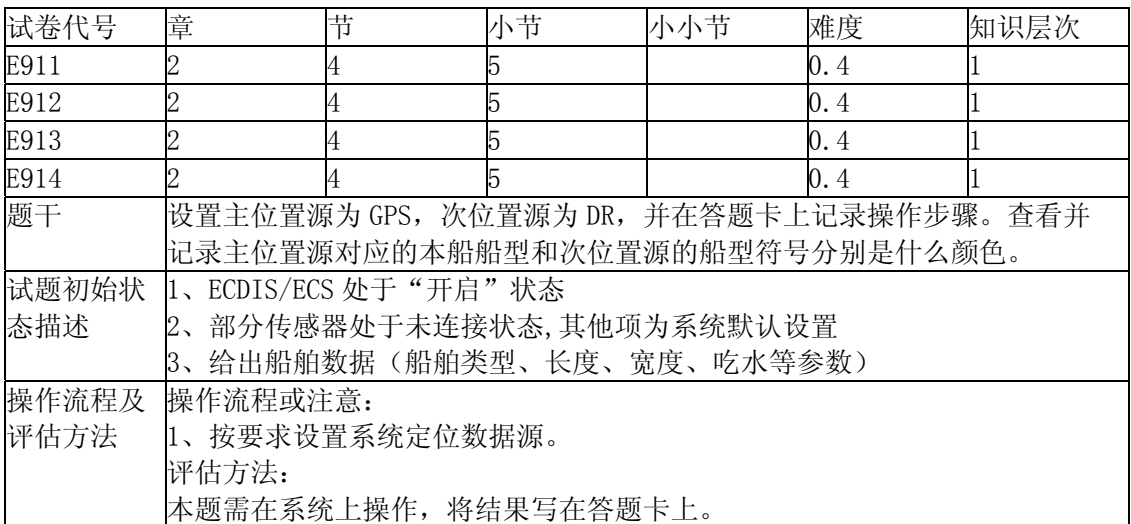

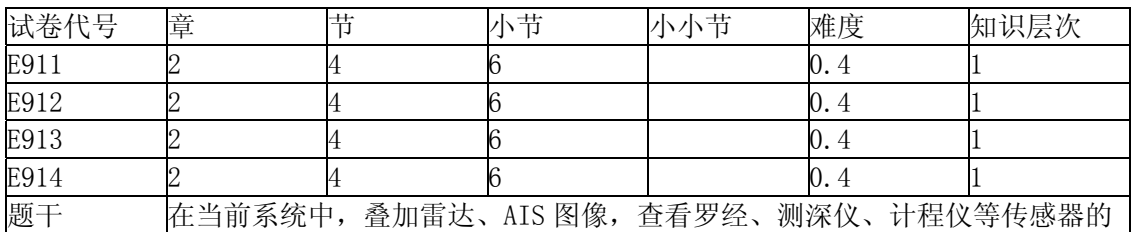

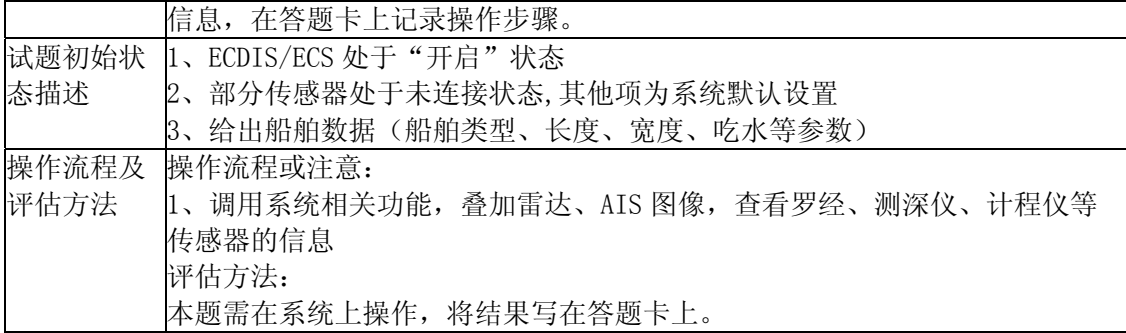

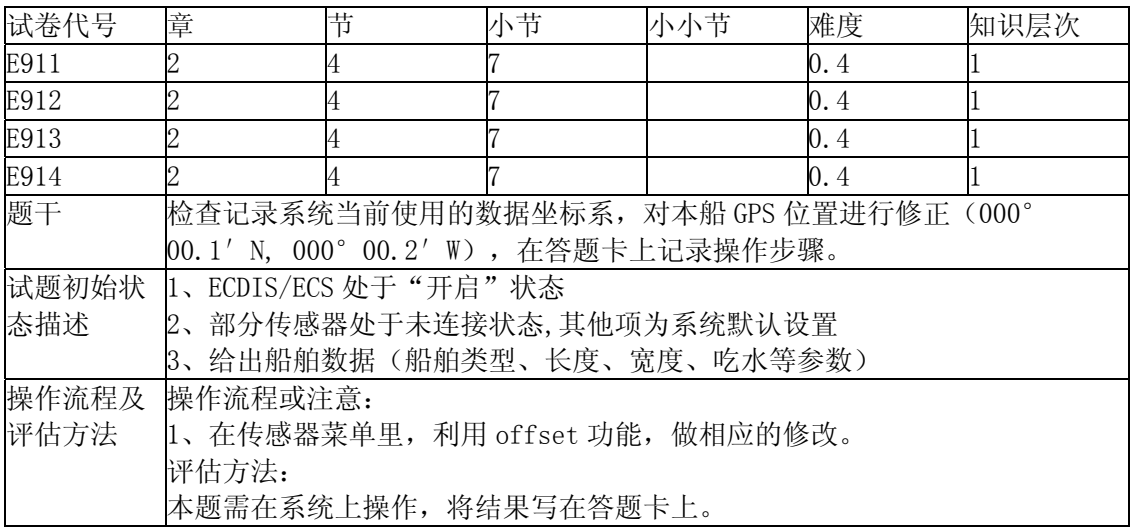

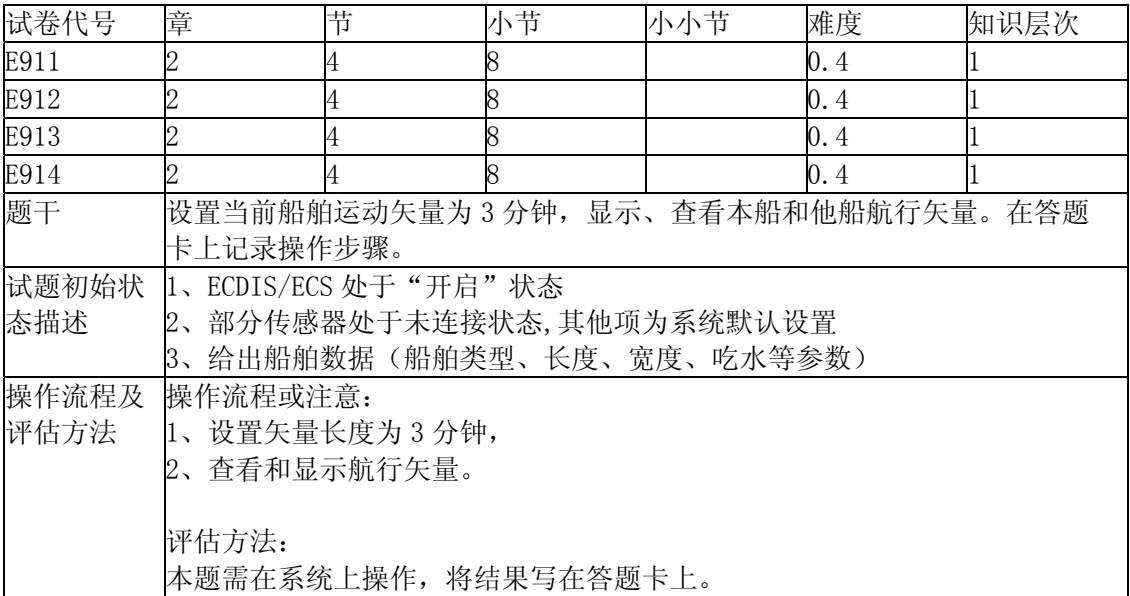

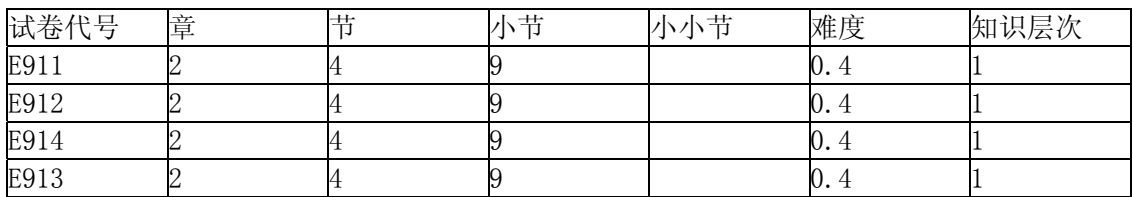

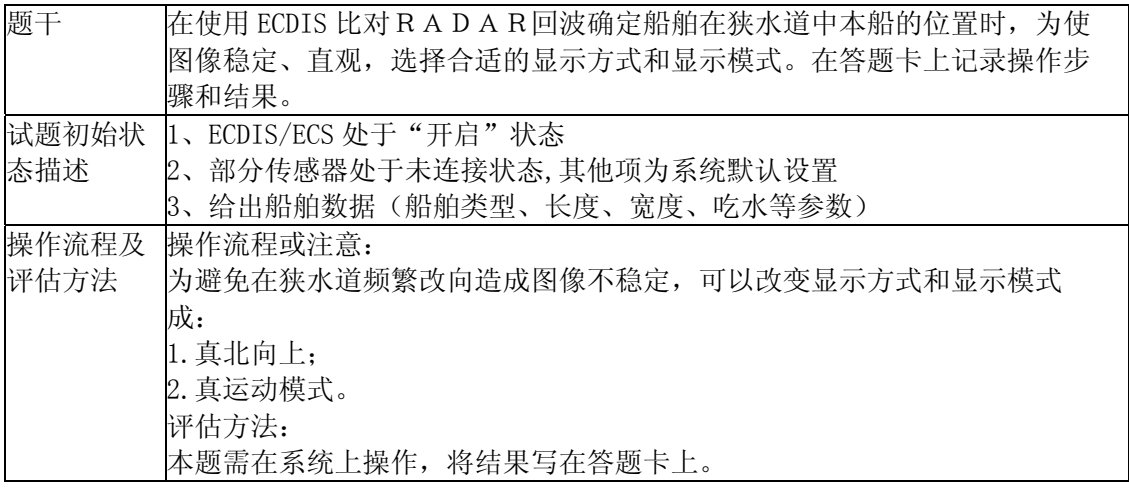

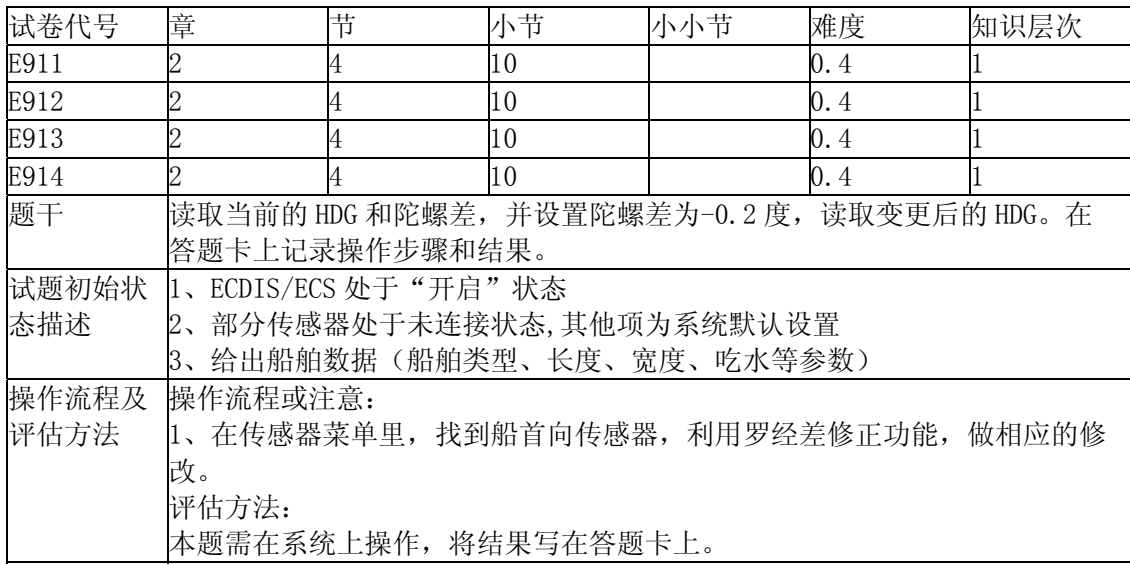

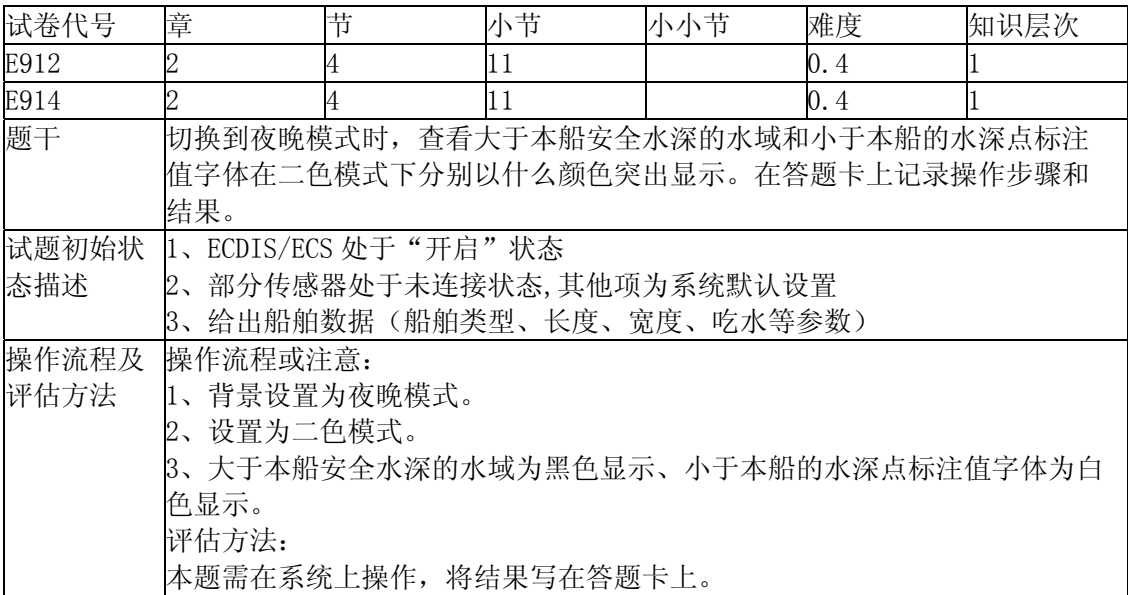

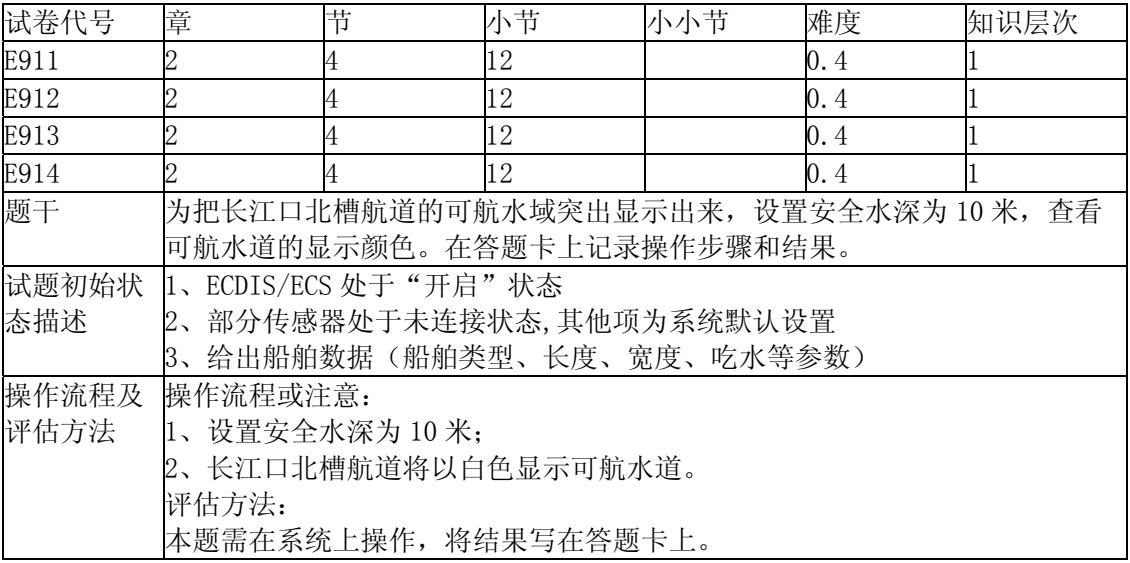

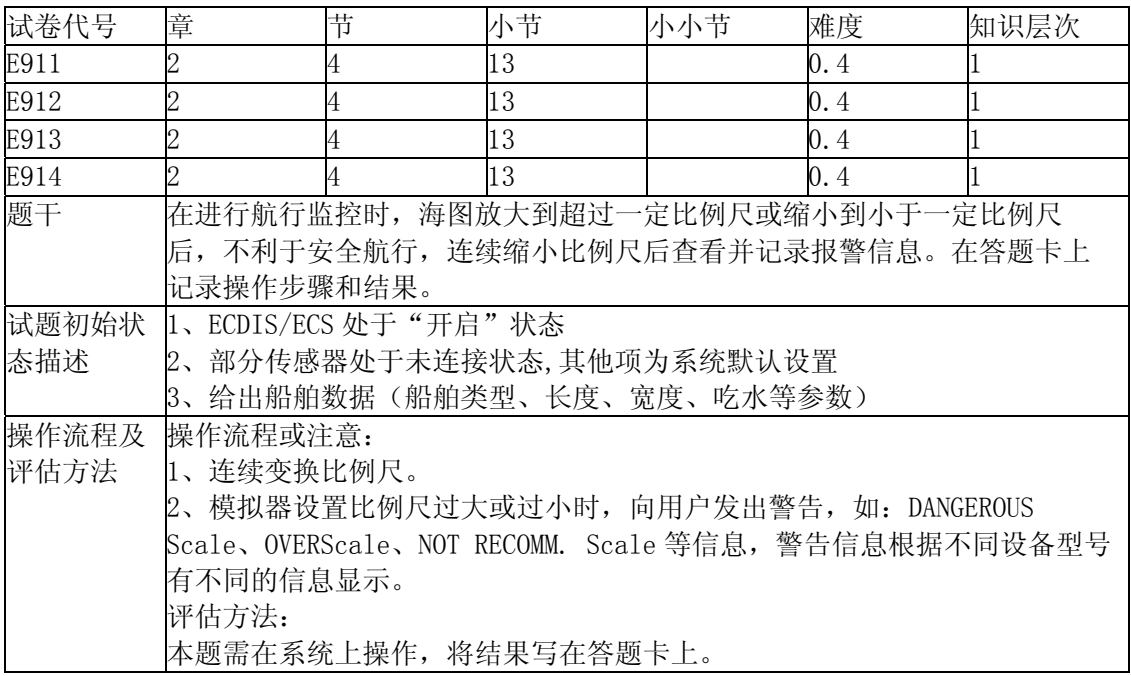

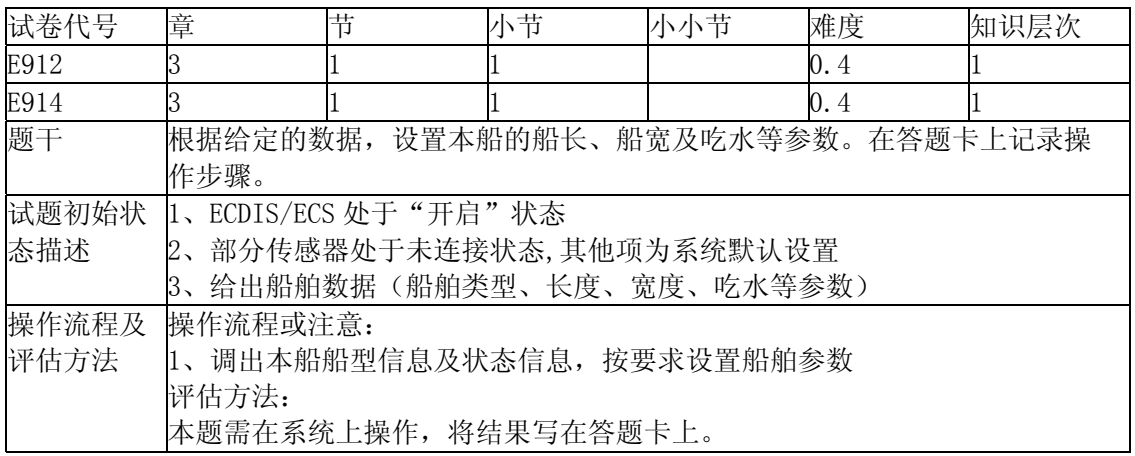

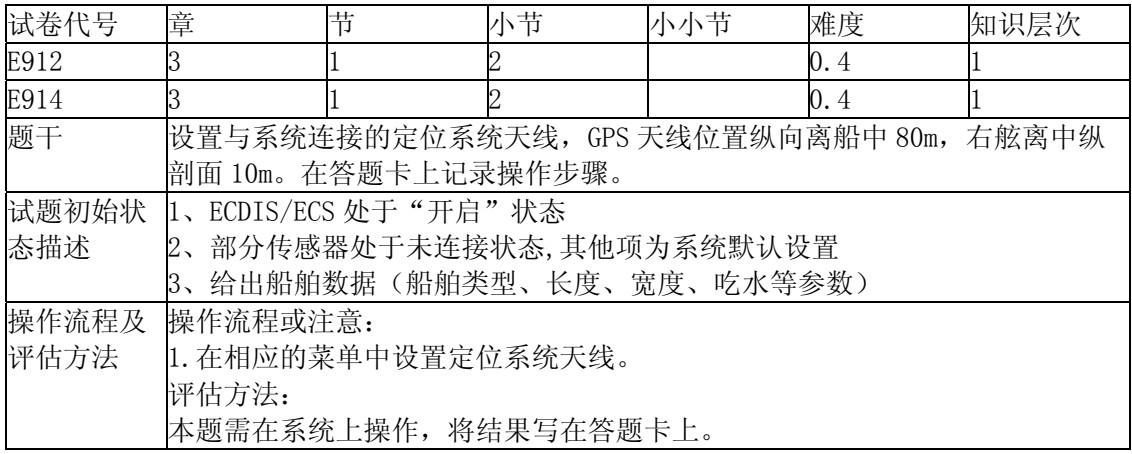

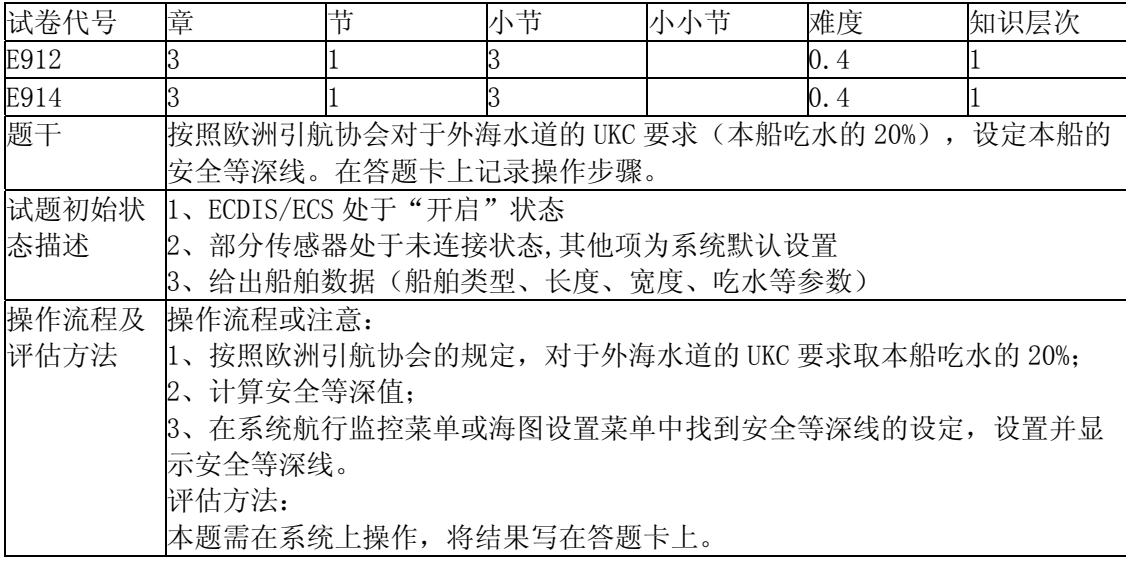

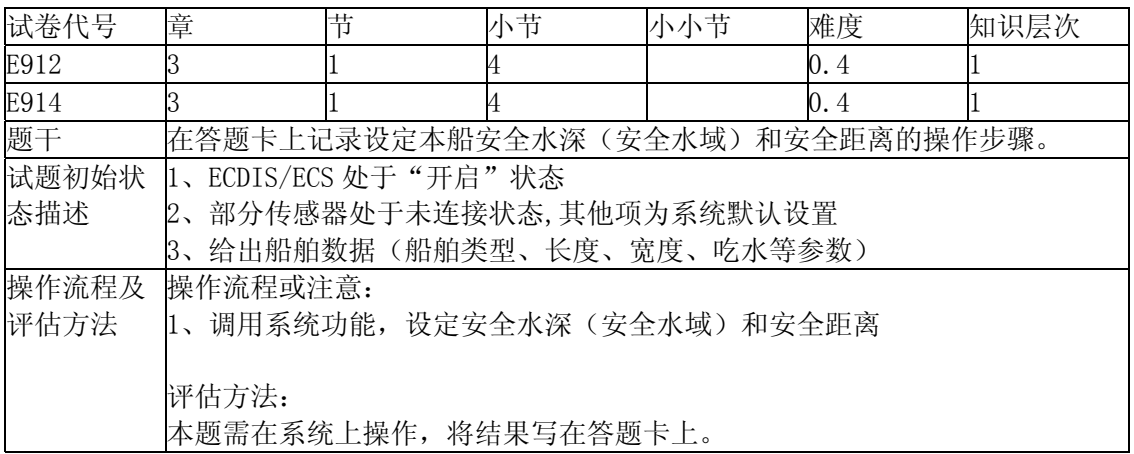

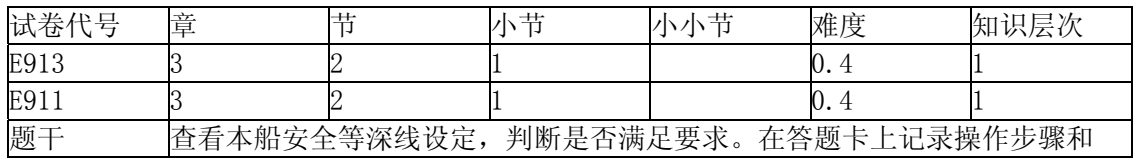

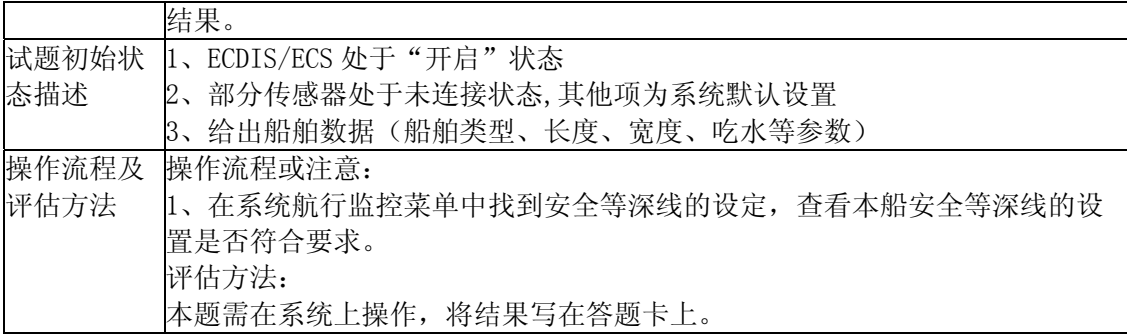

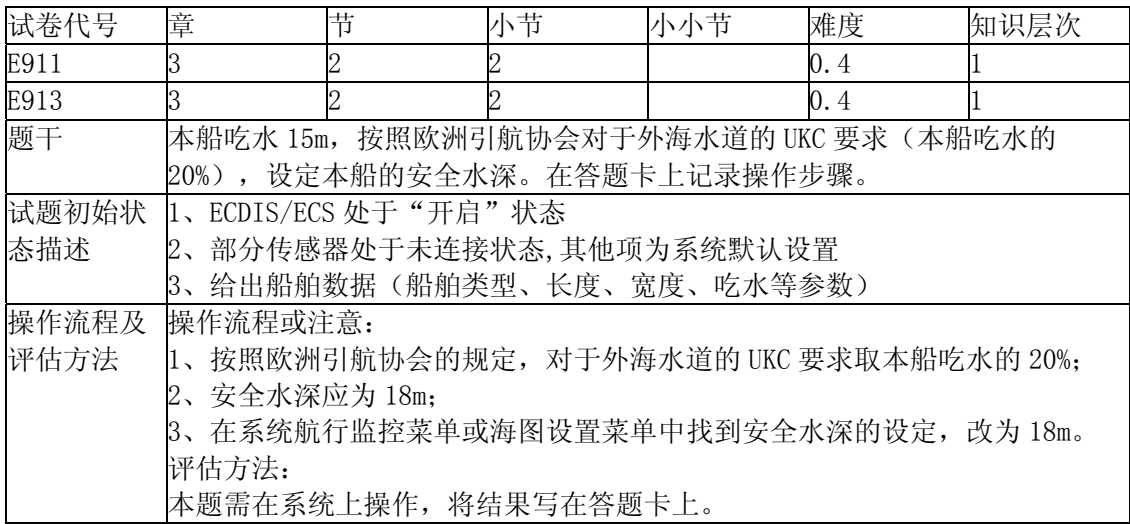

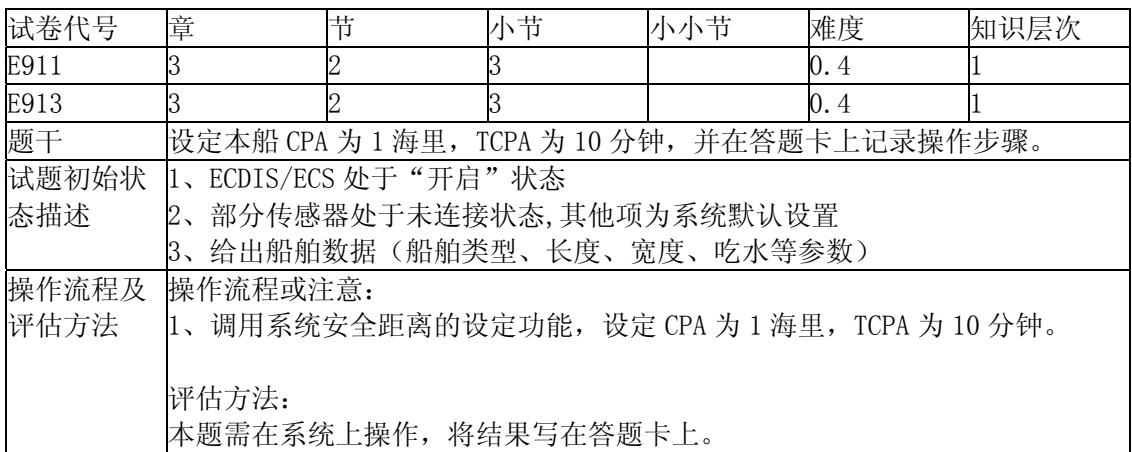

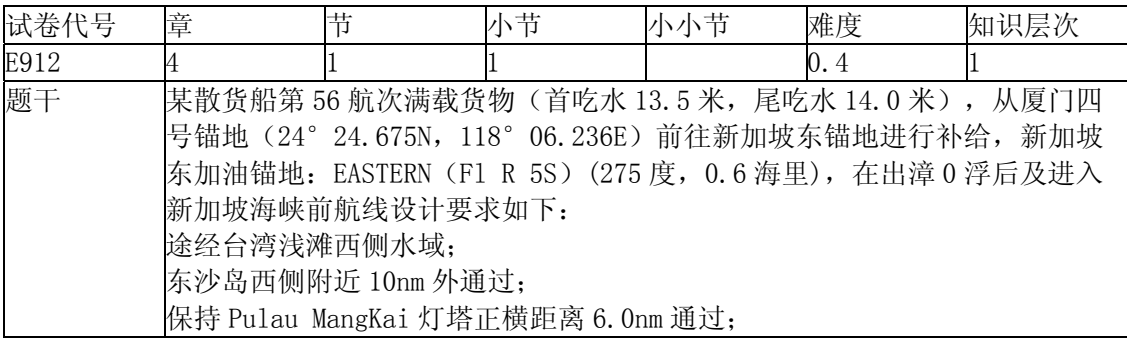

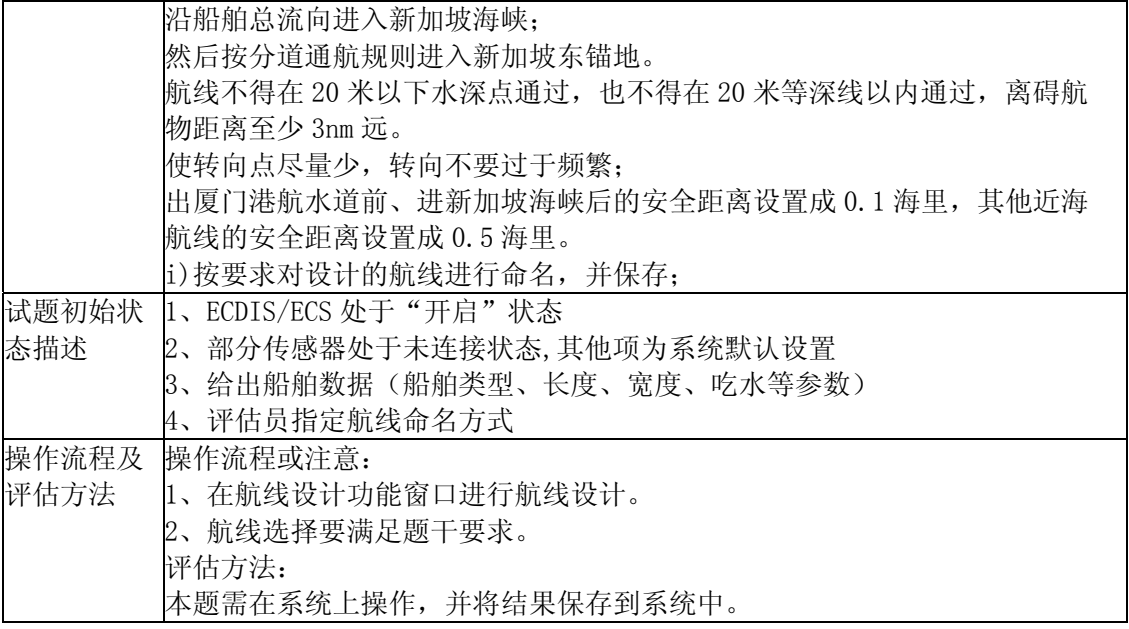

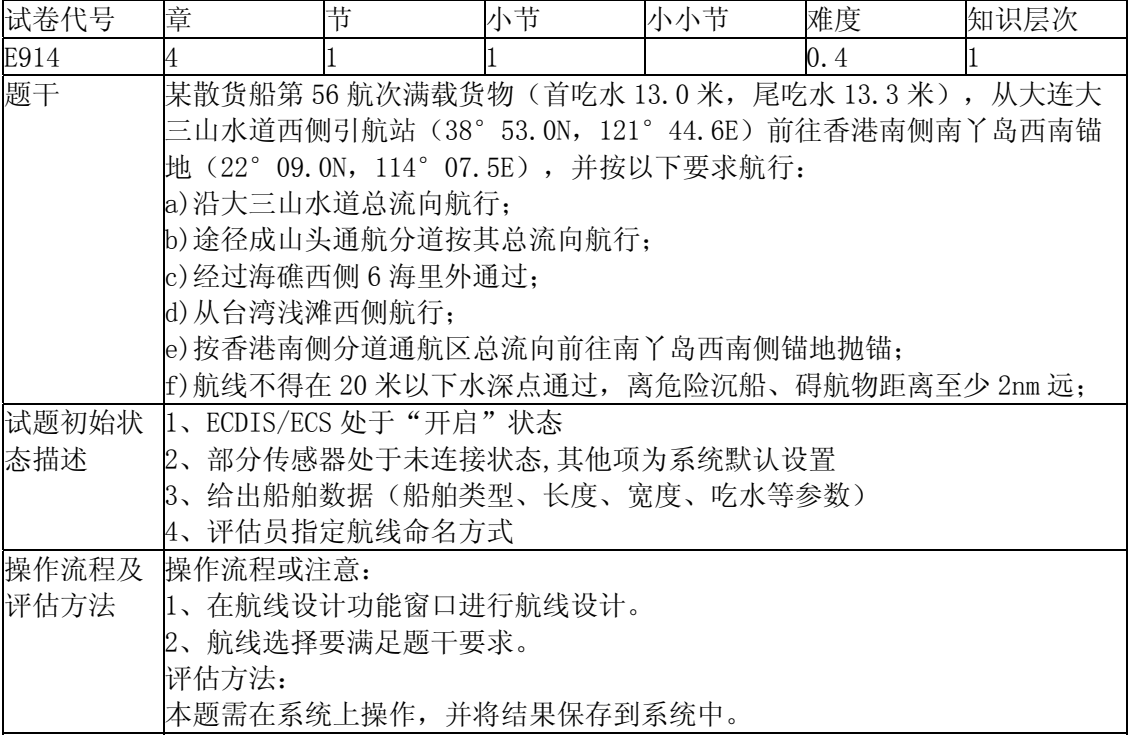

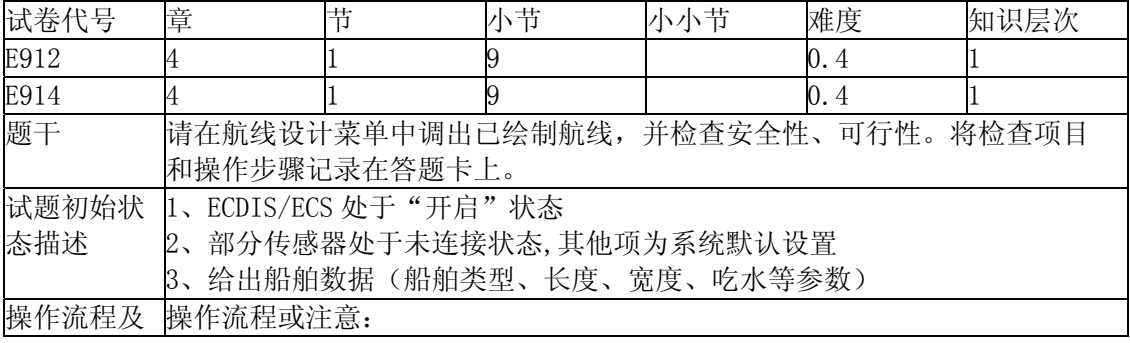

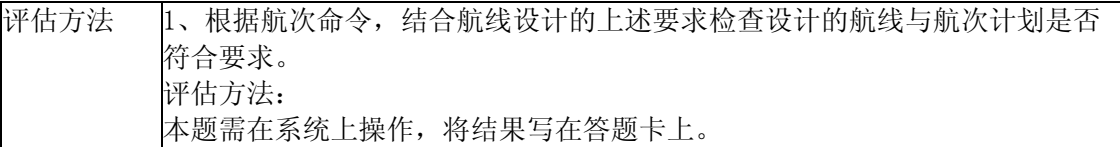

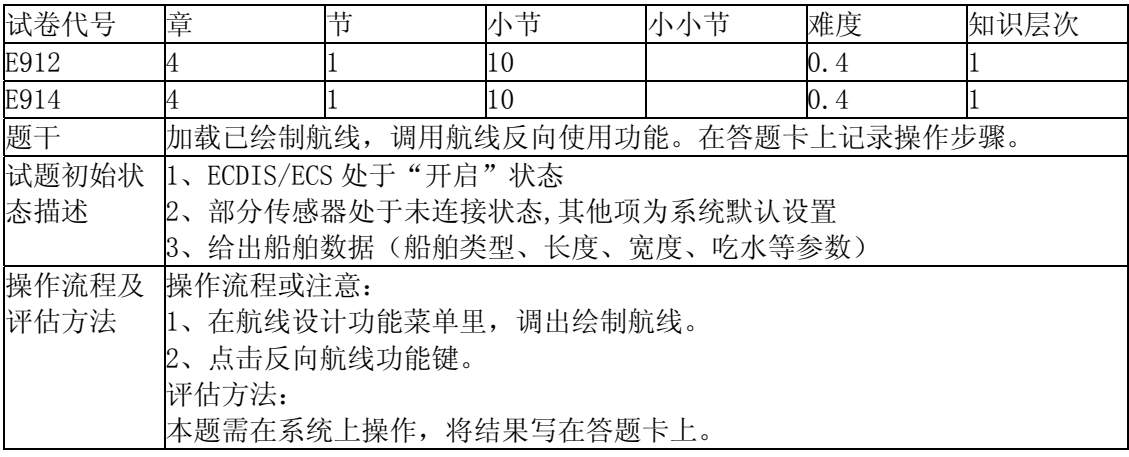

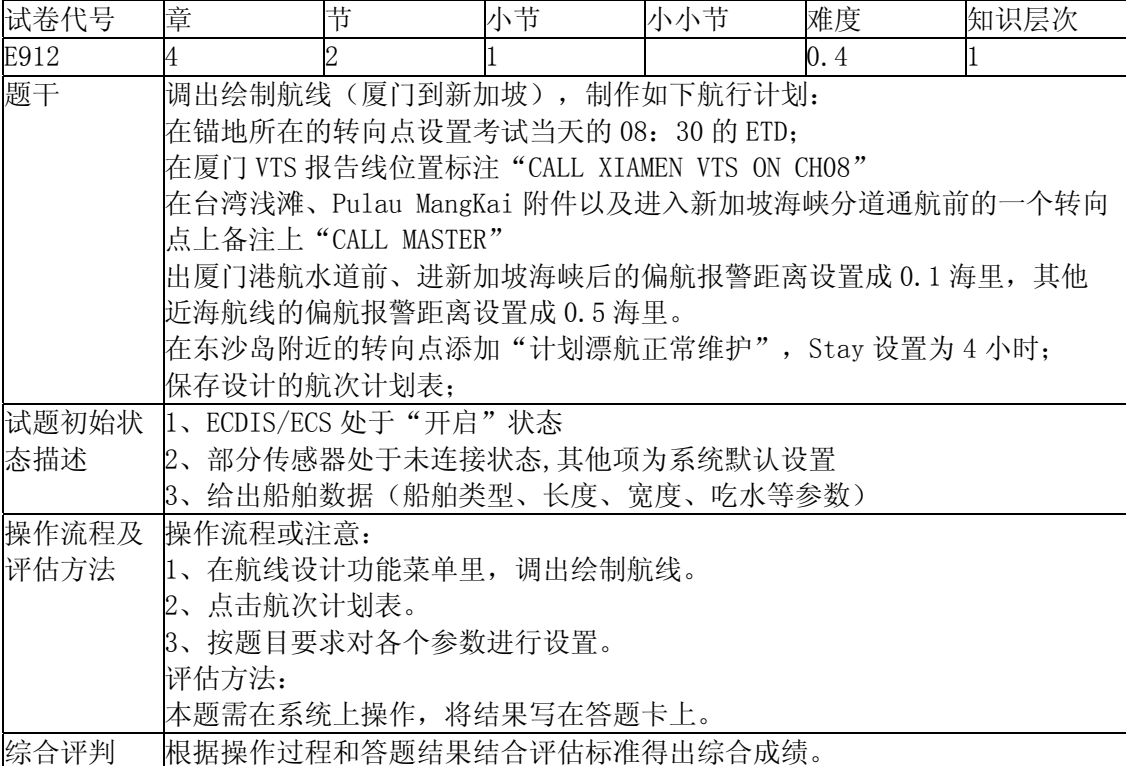

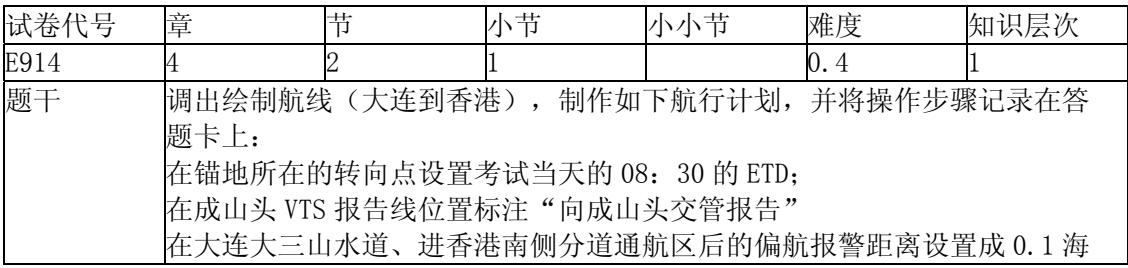

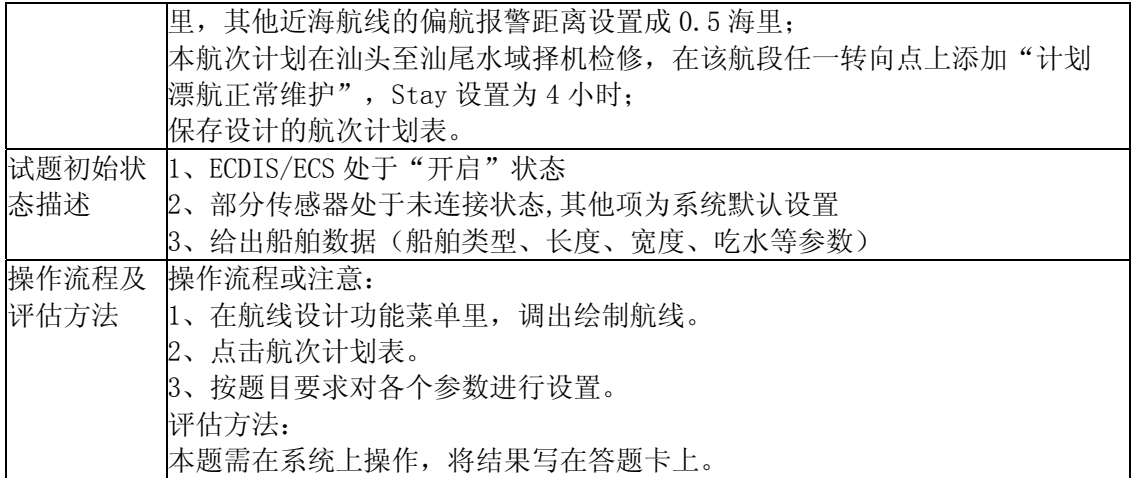

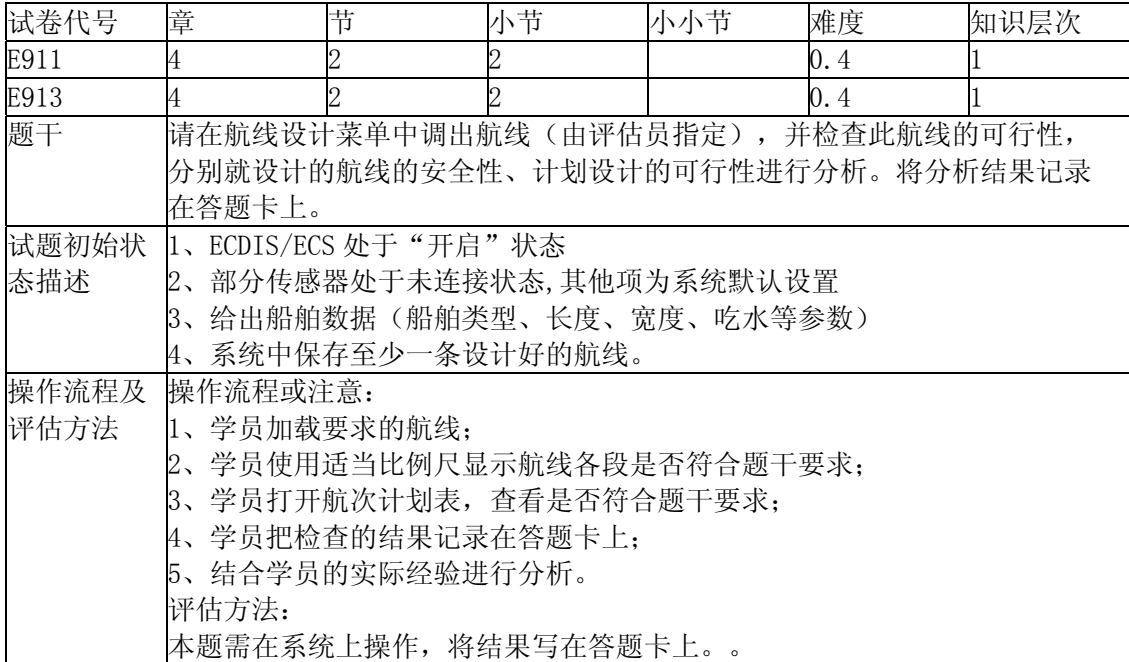

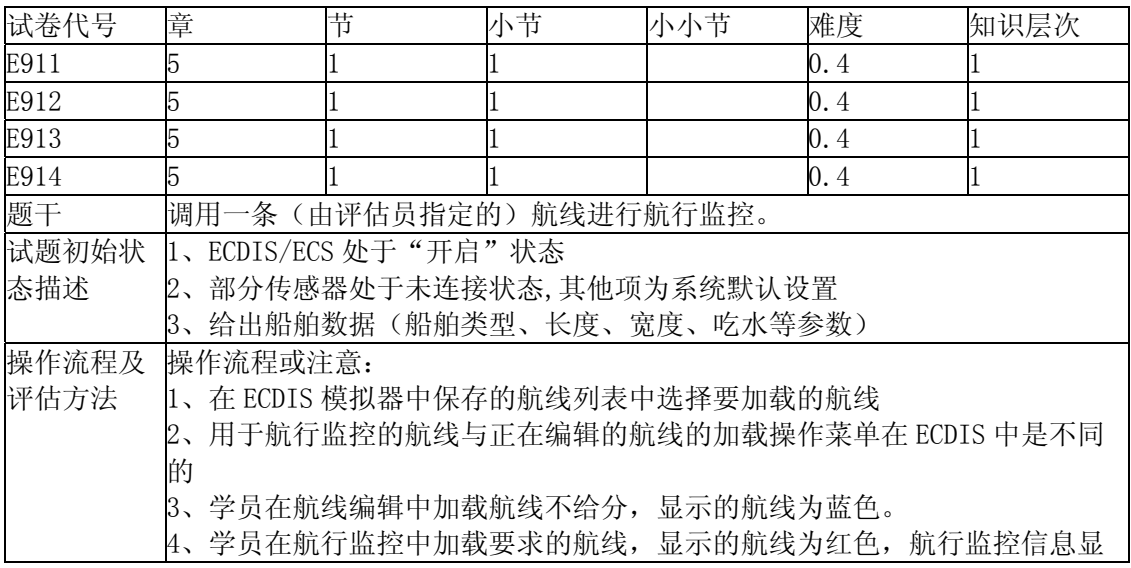

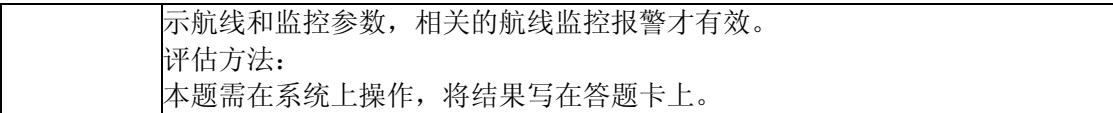

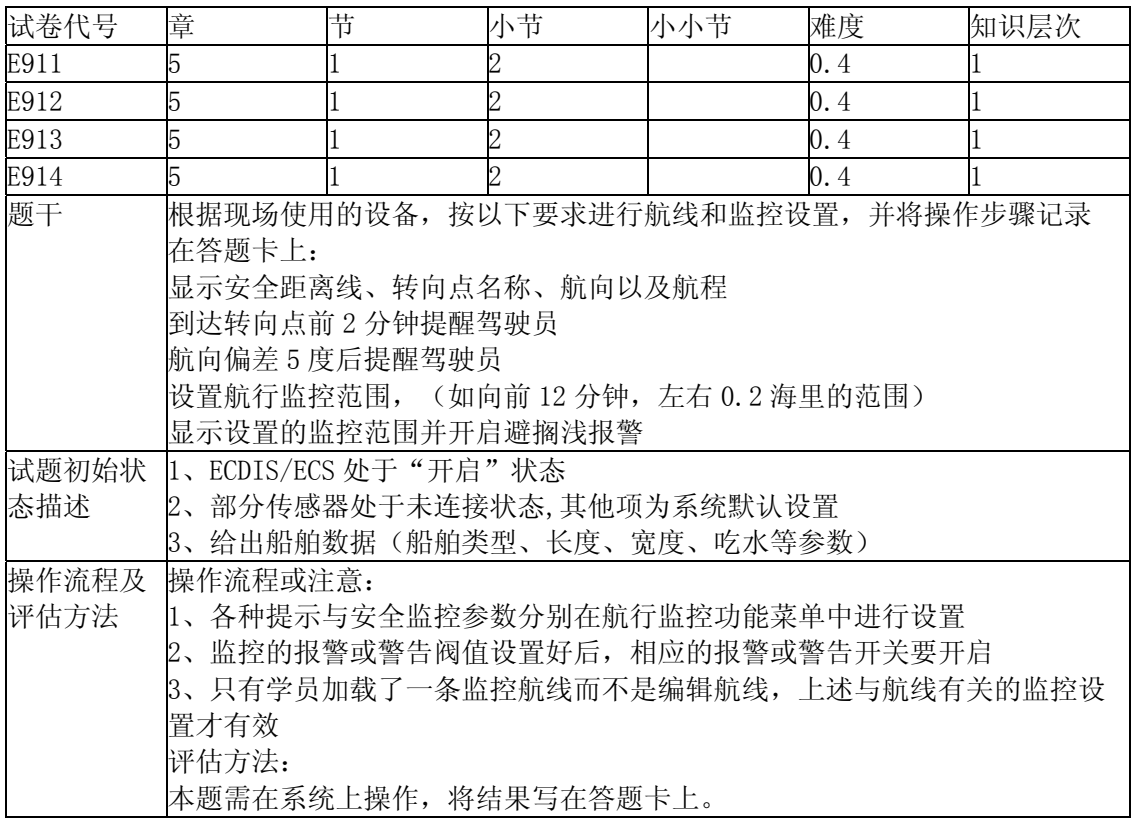

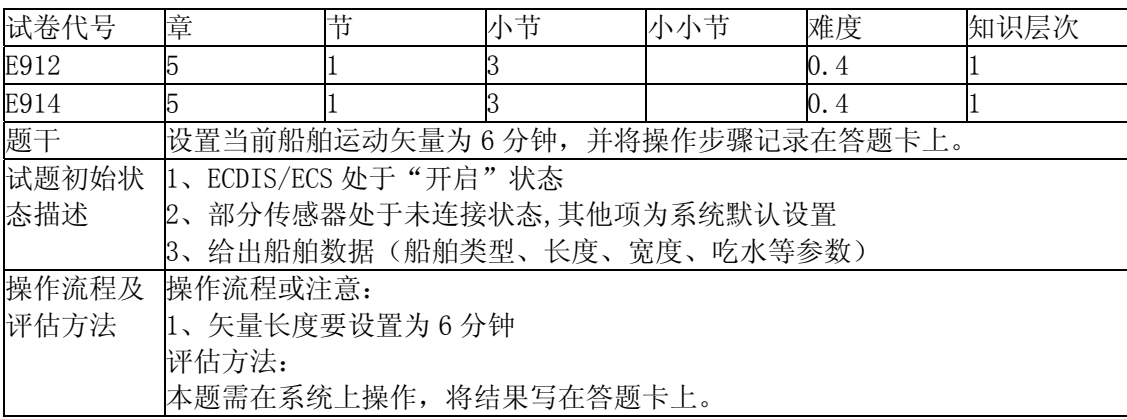

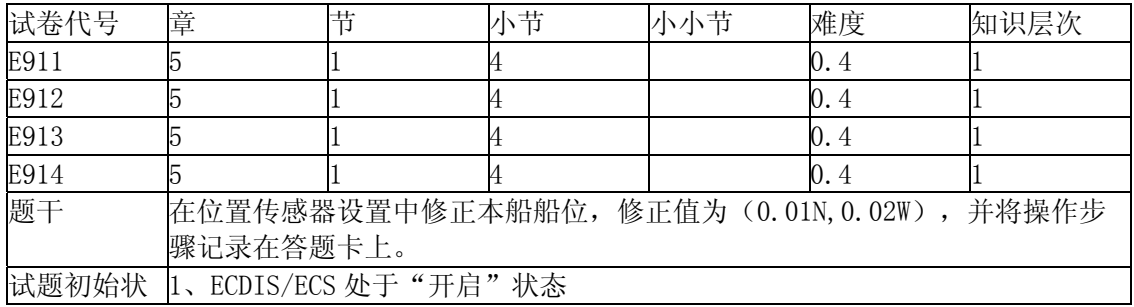

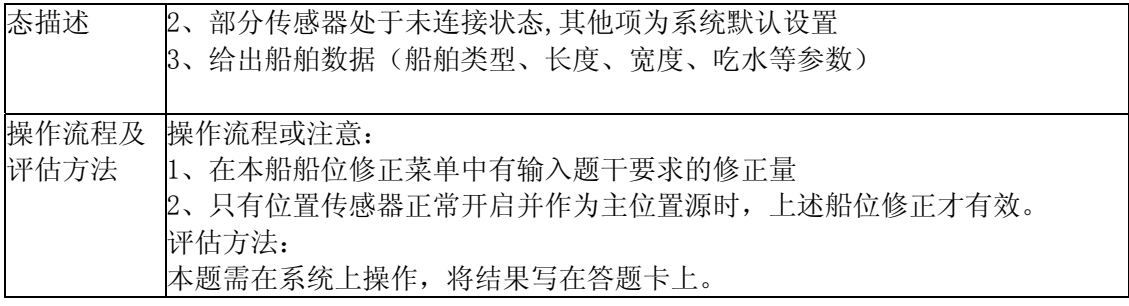

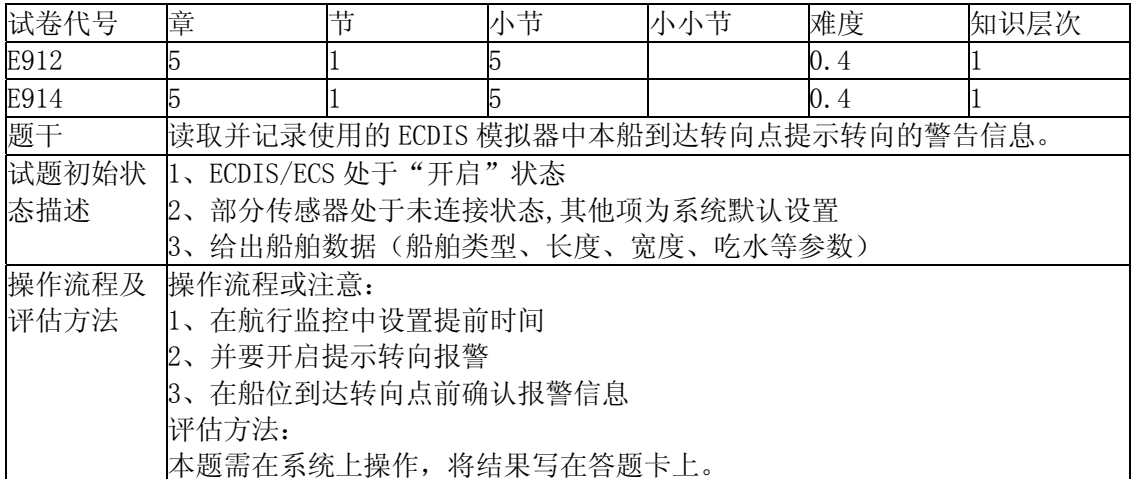

![](_page_18_Picture_165.jpeg)

![](_page_18_Picture_166.jpeg)

![](_page_19_Picture_163.jpeg)

![](_page_19_Picture_164.jpeg)

![](_page_19_Picture_165.jpeg)

![](_page_19_Picture_166.jpeg)

![](_page_20_Picture_171.jpeg)

![](_page_20_Picture_172.jpeg)

![](_page_20_Picture_173.jpeg)

![](_page_21_Picture_157.jpeg)

![](_page_21_Picture_158.jpeg)

![](_page_21_Picture_159.jpeg)

![](_page_21_Picture_160.jpeg)

![](_page_22_Picture_157.jpeg)

![](_page_22_Picture_158.jpeg)

![](_page_22_Picture_159.jpeg)

![](_page_22_Picture_160.jpeg)

![](_page_23_Picture_173.jpeg)

![](_page_23_Picture_174.jpeg)

![](_page_23_Picture_175.jpeg)

![](_page_24_Picture_165.jpeg)

![](_page_24_Picture_166.jpeg)

![](_page_24_Picture_167.jpeg)

![](_page_25_Picture_154.jpeg)

![](_page_25_Picture_155.jpeg)

![](_page_25_Picture_156.jpeg)

![](_page_25_Picture_157.jpeg)

![](_page_26_Picture_125.jpeg)

![](_page_26_Picture_126.jpeg)